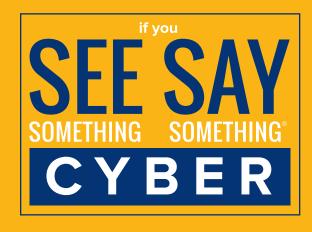

Andrew M. Cuomo Governor

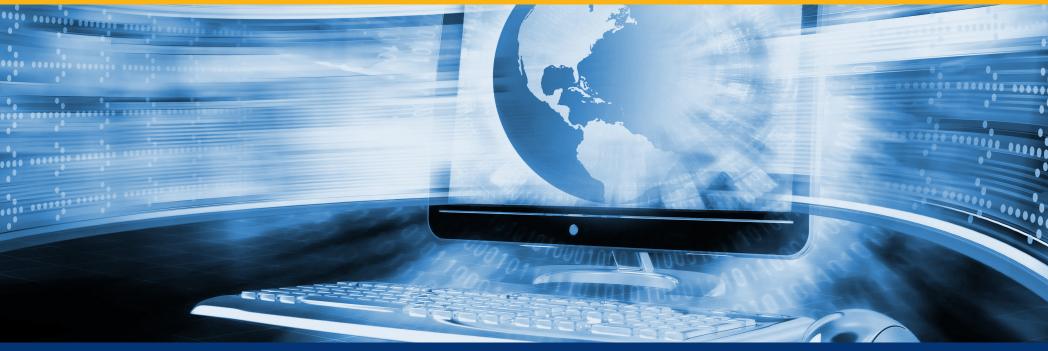

## **Know Normal**

To detect abnormal behavior on your computer, you must first know normal behavior. Some signs of normal and abnormal computer behavior include:

**Normal:** All emails in your "Sent" folder were sent by you, and all emails you receive are from trusted senders with normal content

**Abnormal:** You see odd emails in your sent folder that you did not send, or you receive strange emails from untrusted or trusted senders (always verify)

Normal: Your computer is running at its usual speed and all applications are working

**Abnormal:** Your computer runs slower than usual and applications are not working right or drives become inaccessible

**Normal:** You are not receiving any odd error messages and all icons displayed on your desktop are expected

**Abnormal:** You are receiving unusual error messages and/or new and unusual icons appear on your desktop

Normal: All file extensions are normal and familiar folders are visible

Abnormal: You see odd file extensions or double file extensions, and/or familiar folders become hidden

Normal: Antivirus software is enabled and working

Abnormal: Antivirus is disabled, cannot start, or cannot be installed

If you suspect a cyber incident, immediately contact:

CIRT is an initiative of the New York State Division of Homeland Security and Emergency Services.

For additional information, visit dhses.ny.gov/oct/cirt